# emter **INFORMATIKA – tétel 2022**

## ELIGAZÍTÁS:

- Az 1-4 feladatokban (a pszeudokód programrészletekben): (1) a **kiír ' '** utasítás kiír a képernyőre egy szóközt; (2) a "/" operátor osztási hányadost ad meg, a "<sup>§"</sup> operátor pedig osztási maradékot.
- Az 5-9 feladatok esetében használj alprogramot, valahányszor célszerűnek találod. Törekedj hatékony megoldásra az algoritmusok időigénye tekintetében. **Lásd el beszédes kommentekkel programjaidat**.
- A bemeneti adatok helyesnek tekinthetők.

#### FELADATOK:

1. Legyen az alábbi pszeudokód programrészlet:

```
eredmeny = 0
┌amíg y ≠ 0 végezd
| eredmeny = eredmeny + x
| y = y - 1└■
kiír eredmeny
```
Mit ír ki a fenti programrészlet, ha **x=3** és **y=5**? [1 pont]

# 15

2. Legyen az alábbi pszeudokód programrészlet:

```
eredmeny = 0
\Gammaamíg x \frac{1}{6} y \neq 0 végezd
\int eredmeny = eredmeny + y \frac{6}{3} x
| x = x + 1└■
kiír eredmeny
```
Mit ír ki a fenti programrészlet, ha **x=3** és **y=7**? [1 pont]

# 7

3. Legyen az alábbi pszeudokód programrészlet:

```
z = 0┌amíg y ≠ 0 végezd
| z = y <sup>o</sup> / 10| y = y / 10| ┌ha z ≤ x akkor
| | x = z
| | különben
| | x = x-1| └■
└■
```
## **kiír** x

Mit ír ki a fenti programrészlet, ha **x=10** és **y=735**? [1 pont]

2

4. Legyen az alábbi pszeudokód programrészlet:

```
┌amíg x ≠ 0 végezd
| y = x \frac{6}{3} 10
| x = x / 10| ┌ha y%2 ≠ 0 akkor
| | y = y + 1
| └■
| ┌amíg y > 0 ÉS y < 10 végezd
| | kiír y, ' '
| | y = y * 3| └■
└■
```
Mit ír ki a fenti programrészlet, ha **x=2022**? [1 pont]

2 6 2 6 2 6

5. Írj Pascal vagy C/C++ **programot**, amely beolvassa billentyűzetről két személy születési, illetve elhalálozási évét, és kiírja a képernyőre, hogy volt-e olyan év ("Igen" vagy "Nem"), amelyben mindketten éltek. (Az időszámításunk előtti éveket negatív számok jelölik) [1 pont]

Példa bement: -2 33 33 98 Példa kimenet: Igen

```
#include <iostream>
using namespace std;
int main()
{
         int sz1, sz2, h1, h2;
        \frac{\text{cin}}{\text{c}} \gg \frac{\text{sz1}}{\text{c}} \gg \frac{\text{h1}}{\text{c}} \gg \frac{\text{sz2}}{\text{c}} \gg \frac{\text{h2}}{\text{c}}if (h1 >= sz2 || h2 <= sz1) {
               cout << "Igen.";
         }
         else {
           cout << "Nem.";
        \sqrt{ } return 0;
}
```
6. Írj Pascal vagy C/C++ **függvényt**, amely 1-et vagy 0-t térít vissza attól függően, hogy a paraméterként kapott két természetes szám anagrammák vagy sem (ugyanazokat a számjegyeket tartalmazzák ugyanannyi mennyiségben). A számok nem lehetnek hosszabbak, mint 10 számjegy. [1 pont]

```
Példa bement:
          1232 3122
Példa kimenet:
          1
int anagrammak( int x, int y ){
       if (|x \& (|y|)| return 1;int stat[10] = \{0\};
       while(x \& y){
               + + \frac{1}{6} \frac{1}{2} \frac{1}{6} \frac{1}{2} \frac{1}{6} \frac{1}{2} \frac{1}{2} \frac{1}{2} \frac{1}{2} \frac{1}{2} \frac{1}{2} \frac{1}{2} \frac{1}{2} \frac{1}{2} \frac{1}{2} \frac{1}{2} \frac{1}{2} \frac{1}{2} \frac{1}{2} \frac{1}{2} \frac{1}{2} \frac{1--stat[ y\ 10 ]; y /= 10;
        \sqrt{ }if (x \mid y) { return 0; }
        for( int i = 0 ; i < 10 ; ++ i ){
               if(stat[i]){ return 0; }
         }
        return 1;
}
```
7. Írj Pascal vagy C/C++ **programot**, amely a vizsgalando.txt állományból beolvassa az n értéket  $(2\le n \le 100)$ , valamint n darab 10000-nél kisebb természetes számot. A program írjon ki a képernyőre "Igen"-t vagy "Nem"-et attól függően, hogy a számsorozat Fibonacci-sorozathoz tartozó elemei szigorúan növekvő részsorozatot alkotnak vagy sem. A Fibonacci-sorozat a következőképp épül fel:  $f_0=0$ ,  $f_1=1$ ,  $f_n=f_{n-1}+f_{n-2}$ , ha n>1. (A sorozat tartalmaz legalább két Fibonacci számot) [1 pont]

```
Példa bement:
      10
      1 9 13 7 23 21 55 47 5 34
Példa kimenet:
      Nem
#include <iostream>
#include <fstream>
#define N 10000
using namespace std;
int main()
{
    ifstream fin("vizsgalando.txt");
    int fibo[N] = \{0\}, elozo = 0, kurrens = 1, kovetkezo;
    fibo[0] = 1; fibo[1] = 1;while( ( kovetkezo = elozo + kurrens ) \langle N \rangle ) {
          fibo[kovetkezo] = 1;
          elozo = kurrens;
          kurrens = kovetkezo;
    \mathcal{F} int n, x, i;
    fin \gg n;
    elozo = -1;for( i = 0 ; i < n ; ++i ){
         fin \gg x;if(fibo[x])if( elozo == -1 ){ elozo = x; }
              else{
                  if( x \leq 1020 ) { cout \lt\lt "Nem"; break; }
                  else { elozo = x; }
             \mathbf{J} }
    \mathcal{V}if( i \ge n ) { cout << "Igen"; }
     return 0;
}
```
8. Írj Pascal vagy C/C++ **programot**, amely a matrix.txt állományból beolvassa az n értéket (1≤n≤100), valamint egy n×n méretű mátrixot (elemei 10000-nél nem nagyobb természetes számok). A program írja ki az ujmatrix.txt kimeneti állományba a következőképpen módosított mátrixot: (1) amely sorok tartalmazzák a mátrix maximumát, azon sorok értékeit növelje meg a mátrix minimumának értékével; (2) amely oszlopok tartalmazzák a mátrix minimumát, azon oszlopok értékeit csökkentse a mátrix maximumának értékével. [1 pont]

Példa bement:

#include <fstream> #define N 100 #define MAX 10000

using namespace std;

```
void NovelMaxsorokMinertekkel(int n, int a[][N], int sor max ind[], int
uj max, int min ertek);
void CsokkentMinoszlopokMaxertekkel(int n, int a[][N], int 
oszlop min ind[], int uj min, int max ertek);
void KiirMatrix(int n, int a[][N]);
int main()
\left\{ \right\}ifstream fin("matrix.txt");
   int n, a[N][N], sor max ind[N]={0}, oszlop min ind[N]={0};
   int min ertek = MAX+1, max ertek = -1;
   int uj min = 0, uj max = 0;
   fin \gg n;
   for( int i = 0 ; i < n ; ++i ){
        for( int j = 0 ; j < n ; ++j ){
           fin >> a[i][j];if( a[i][j] < min ertek ) {
               min ertek = a[i][j];++uj min; oszlop min ind[j] = uj min;
 }
           else if( a[i][j] == min ertek ){ oszlop min ind[j] = uj min; }
           if( a[i][j] > max ertek ){
               max ertek = a[i][j];
              ++uj max; sor max ind[i] = uj max;
            }
           else if( a[i][j] == max ertek ){ sor max ind[i] = uj max; }
       \overline{\phantom{a}} }
   fin.close();
   NovelMaxsorokMinertekkel(n,a,sor max ind,uj max,min ertek);
   CsokkentMinoszlopokMaxertekkel(n,a,oszlop min ind,uj min,max ertek);
   KiirMatrix(n,a);
    return 0;
}
void NovelMaxsorokMinertekkel(int n, int a[][N], int sor max ind[], int
\nuj max, int min ertek) {
   for( int i = 0; i < n; ++i ){
        if( sor max ind[i] == uj max ) {
           for( int j = 0 ; j < n ; ++j ) {
              a[i][j] += min ertek;
 }
 }
 }
}
void CsokkentMinoszlopokMaxertekkel(int n, int a[][N], int 
oszlop min ind[], int uj min, int max ertek){
    for( int j = 0 ; j < n ; ++j ){
if( oszlop min ind[j] == uj min ){
for( int i = 0 ; i < n ; ++i ){
a[i][j] -= max ertek;
 }
 }
 }
}
void KiirMatrix(int n, int a[][N]){
   ofstream fout ("ujmatrix.txt");
   for( int i = 0 ; i < n ; ++i ) {
       for( int j = 0 ; j < n ; ++j ){
```
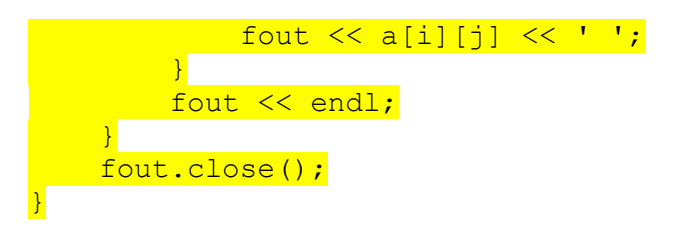

9. Írj Pascal vagy C/C++ **függvényt**, amely paraméterként megkapja az n értéket (1≤n≤100), és kiírja a képernyőre, hogy egy n×n méretű sakktáblára legtöbb hány futó helyezhető el úgy, hogy ne üssék egymást. A függvény írja ki azt is, hogy hány különböző módon helyezhető el a maximális számú futó az n×n méretű sakktáblán. (Két futó akkor üti egymás, ha ugyanazon átlón vannak) [1 pont]

Példa bement:

3 Példa kimenet:

#include <iostream>

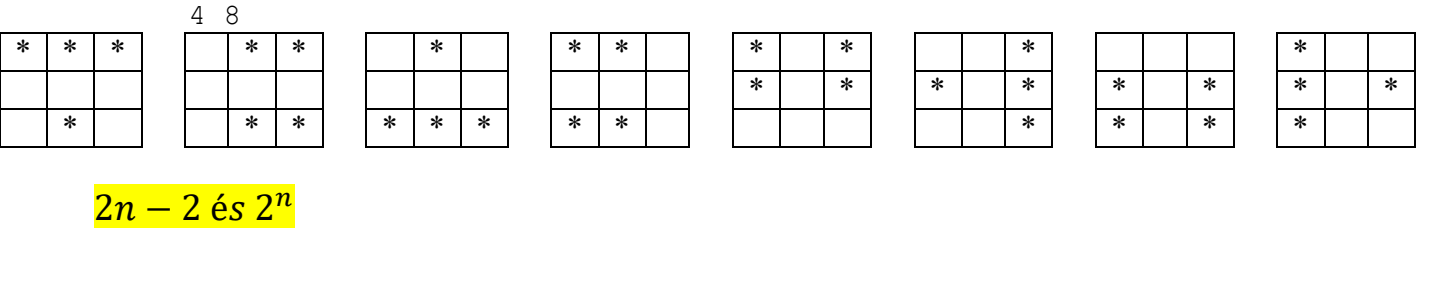

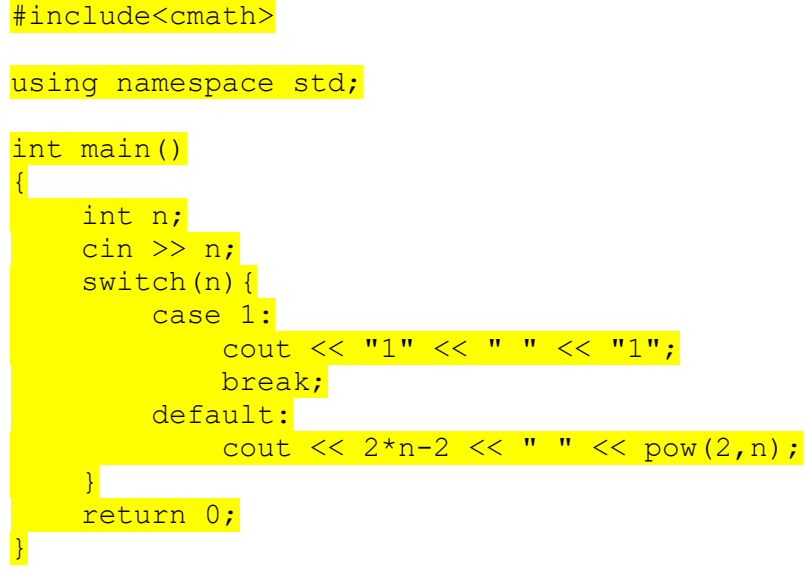